# **Semaphores**

A shared integer variable, <sup>s</sup>, initialized to init, and manipulated only by two operations:

**pass (**proberen):  $P(s) \stackrel{df}{=} \langle \text{await}(s > 0) s = s - 1 \rangle$ 

release (verhogen):  $V(s) \stackrel{\text{df}}{=} \langle s = s + 1 \rangle$ 

- $\bullet\,$  s is non-negative
- General semaphore: can take on any nonnegative value.
- Binary Semaphore: either 0 or 1.

Engineering 8893: Semaphores

February 12, 2004

3

1

Fairness: <sup>V</sup> may release a waiting process

- Weakly fair,
- Strongly fair, or
- FIFO

Unless otherwise stated we'll assume only weak fairness.

Engineering 8893: Semaphores

February 12, 2004

4

2

Inference Rules

 $(P \wedge g > 0) \Rightarrow Q_{g \leftarrow (g-1)}$ <br>{P}P(g){Q}

 $P \Rightarrow Q_{g \leftarrow (g+1)}$ <br>{P}V(g){Q}

Coarse-grainedint  $s = 1$ ; process  $CS[i = 1 to n]$  { while (true) { < await(s>0) s--; >critical section; $5 + +; >$ noncritical section;

# Mutual Exclusion

Fine-grainedsem  $s = 1$ ;

process  $CS[i = 1 to n]$  { while (true) { $\blacksquare$   $P(s)$ ; critical section; $V(s)$ ; noncritical section;}}

}}

# Barrier Synchronization

signaling semaphore

- Used to signal event (i.e., arrival at some part of the code).
- Usually initialized to 0.

Use two semaphores per process pair:

- one signals arrival at barrier,
- another to control departure

```
sem arrive1 = 0; # Shared
sem arrive2 = 0; # Sharedprocess Worker1 {
while (true) {
code to implement task 1;V(arrive1);
P(arrive2);}}process Worker2 {
while (true) {
code to implement task 2;V(arrive2);
P(arrive1);}}
```
Can be extended to n-processes by appropriate choice of semaphores.

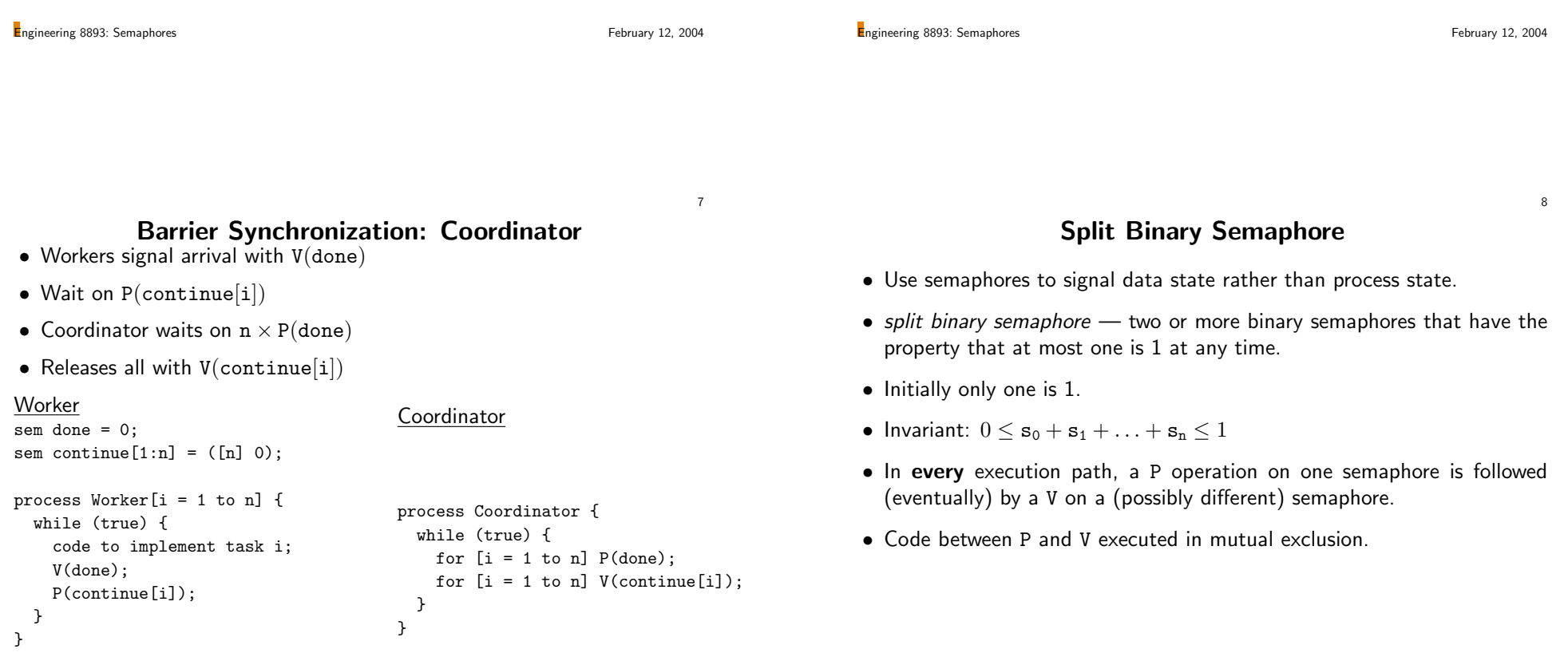

5

#### Producers & Consumers

```
int buf;
sem empty = 1, full = 0;process Producer[i = 1 to n] {while (true) {P(empty);
deposit to buf;V(full);}}process Consumer[i = 1 to m] {while (true) {P(full);
fetch from buf;V(empty);}}
```
## Semaphores as Counters

System with N (identical) resources that are to be shared.

- Use semaphore to represent number available,
- P to obtain one,
- V to release one.

Consider producer-consumer with bounded buffer of size N and multipleproducers and consumers.

```
Engineering 8893: Semaphores
```
February 12, 2004

 $\mathbf{Q}$ 

Engineering 8893: Semaphores

February 12, 2004

12

11

### Producer and Consumer

```
int buf[0:N];
int front = 0; # next cell to read
int rear = 0; # next cell to writesem empty = N; # Num. empty cells

sem full = 0; # Num. full cellssem mutexA = 1;

sem mutexF = 1;void Add(int x) {P(empty);
P(mutexA);buf[rear] = x;
rear = (rear + 1) % N;V(mutexA);V(full);
}int Fetch() {P(full);
P(mutexF);
int result = buf[front];
front = (front + 1) % N;V(mutexF);
V(empty);
return result;}
```
Overlapping Shared Resources

#### Dining Philosophers

```

process Philosophers[i = 0 to n] {while (true) {think;
acquire forks;eat;
release forks;}}
```
*Wait-for cycle –* two or more process such that every one is waiting for  $\frac{1}{2}$  . a resource held by another. (e.g.,  $p[0:n]$  such that  $p[i]$  is waiting for something held by  $p[(i+1)\%n]$  for all  $i$ .)

- A necessary condition for deadlock.
- Eliminate by asymetry.

Engineering 8893: Semaphores

# Aside: Necessary Conditions for Deadlock

- Serially reusable resources shared under mutual exclusion
- Incremental acquisition
- No pre-emption
- Wait-for cycle

# Readers/Writers Problem

- Several processes share a database,
- Readers several can access concurrently.
- Writers must have exclusive access.

Two solution forms:

- 1) Mutual exclusion use semaphore for lock and count the readers.
	- First reader in acquires lock, last reader out releases it.
	- Writer acquires lock and releases when it's done.
- 2) Conditional synchronization Passing the Baton

Engineering 8893: Semaphores

February 12, 2004

15

Engineering 8893: Semaphores

February 12, 2004

Reader-Writer Coarse Grained Solution

int nw := 0; # number of writers int nr := 0; # number of readers ## INV: nw == 0 \/ (nw == 1 /\ nr = 0)process Reader[i = 1 to M] { process Writer[i = 1 to N] { while (true) { < await(nw == 0) nr++; >read database $\langle$  nr--;  $\rangle$ }while (true) { < await(nr == 0 && nw == 0) nw++; >write database $\langle$  nw--;  $\rangle$ }

}

16

14

## Passing the Baton

A technique to implement general await statements using (split binary)<br>semanhores: semaphores:

- sem  $e = 1$ ;  $-$  Control entry to atomic statements.
- For each condition (guard), <sup>B</sup>:
	- A semaphore to delay processes that do await(B)<br>– A counter counts the number of delaved processes
	- A counter counts the number of delayed processes.

#### Global data

int nw :=  $0$ , nr :=  $0$ ; # number of writers/readers ## INV:  $nw == 0 \ \lor \ (nw == 1 \ / \ nr == 0)$ 

sem e := 1; # exclusive access sem r := 0; # used to delay readers sem w := 0; # used to delay writersint dr := 0, dw := 0; # count of delayed readers/writers

}

### Signal

if (nw == 0 and dr > 0) { dr = dr-1; V(r); # Awaken a reader } else if (nr == 0 and nw == 0 and dw > 0) { $dw = dw-1$ ;  $V(w)$ ; # Awaken a writer } else { V(e); # Release entry lock}

```
process Reader[i = 1 to M] {while (true) {P(e);

if (nw > 0) {
dr++; V(e); P(r);}
nr = nr + 1;SIGNAL;
read databaseP(e);

nr = nr - 1;SIGNAL;}}process Writer[j = 1 to N] {while (true) {P(e);

if (nr > 0 or nw > 0) {dw++; V(e); P(w);}
nw = nw + 1;SIGNAL;
write databaseP(e);

nw = nw - 1;SIGNAL;}}
```
Engineering 8893: Semaphores

February 12, 2004

17

Engineering 8893: Semaphores

February 12, 2004